# **Auf einen Blick**

TEILI WPF-Grundlagen und -Konzepte

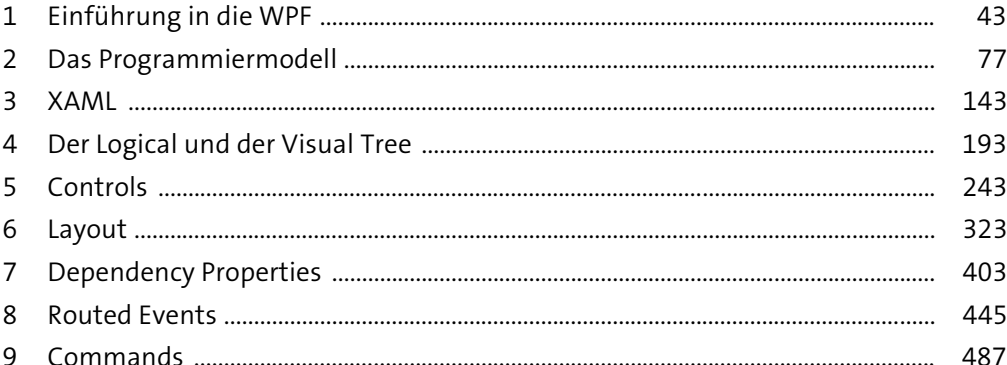

### TEIL II Fortgeschrittene Techniken

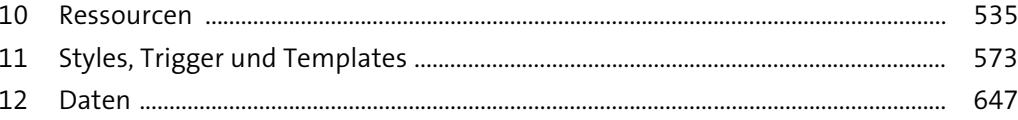

### TEIL III Reichhaltige Medien und eigene Controls

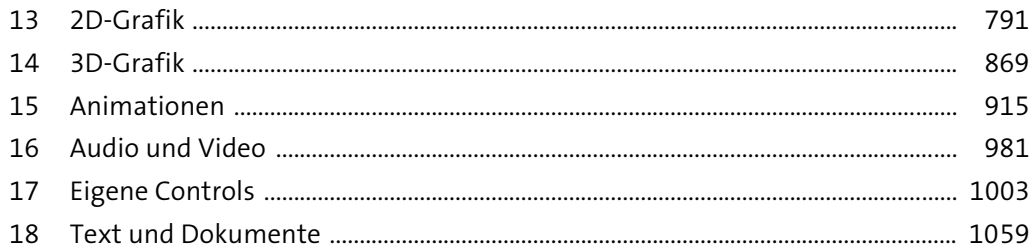

### TEIL IV Interoperabilität und Apps

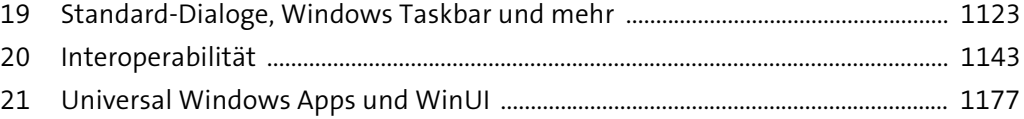

# Inhalt

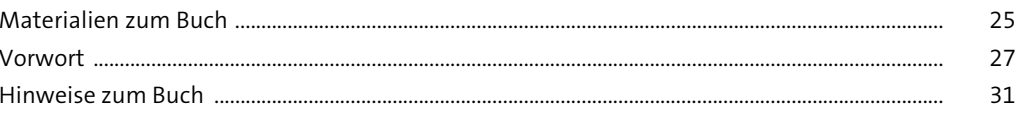

# TEILI WPF-Grundlagen und -Konzepte

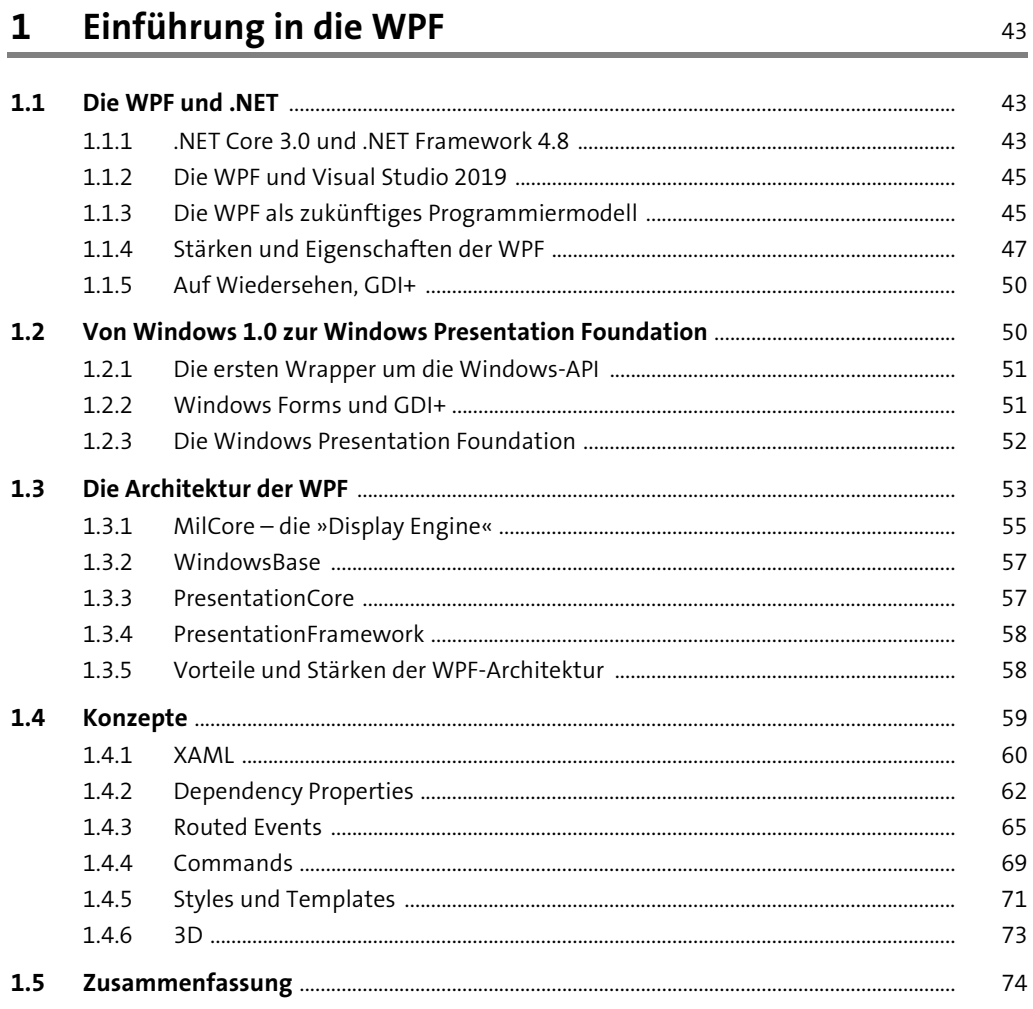

### 2 Das Programmiermodell

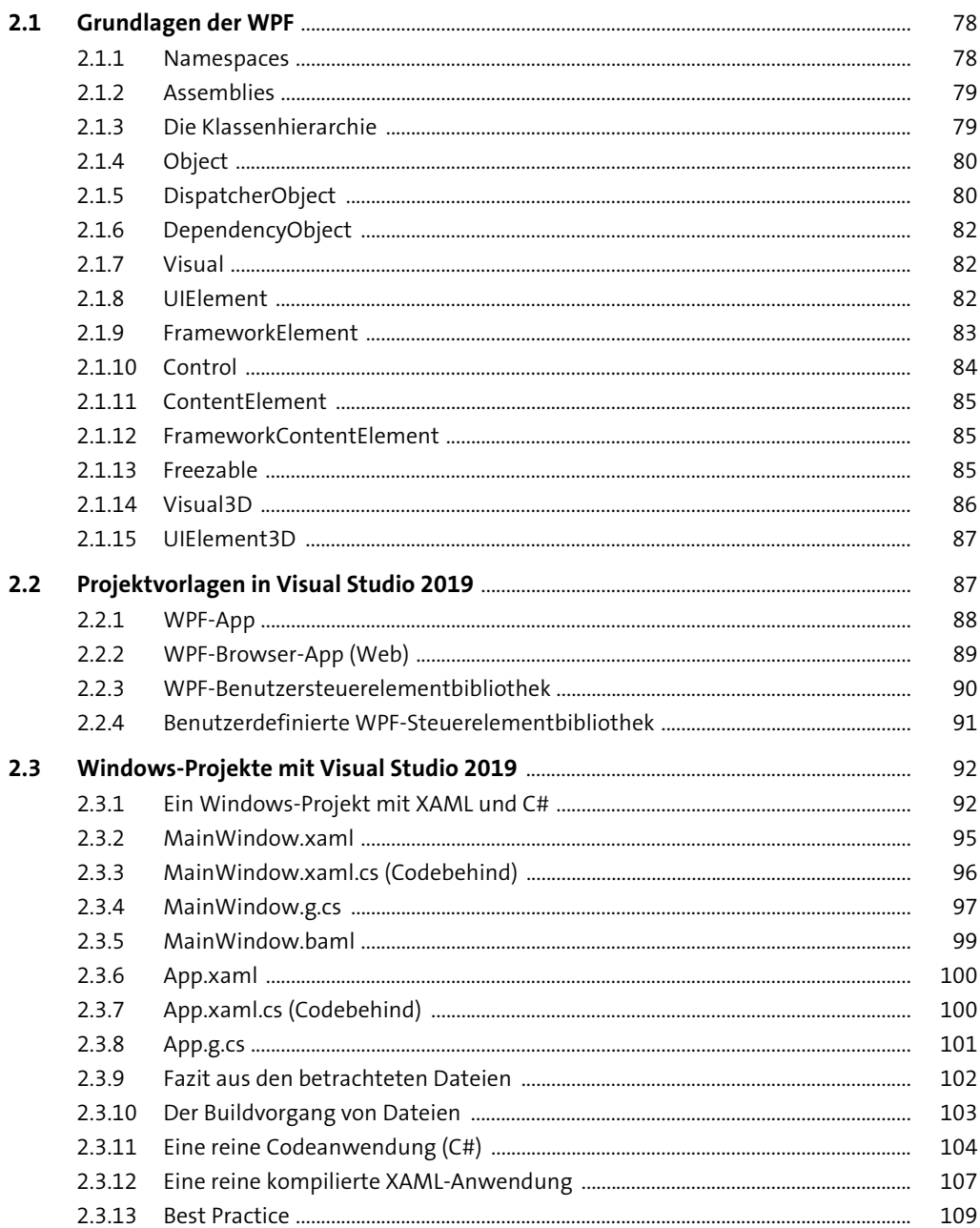

77

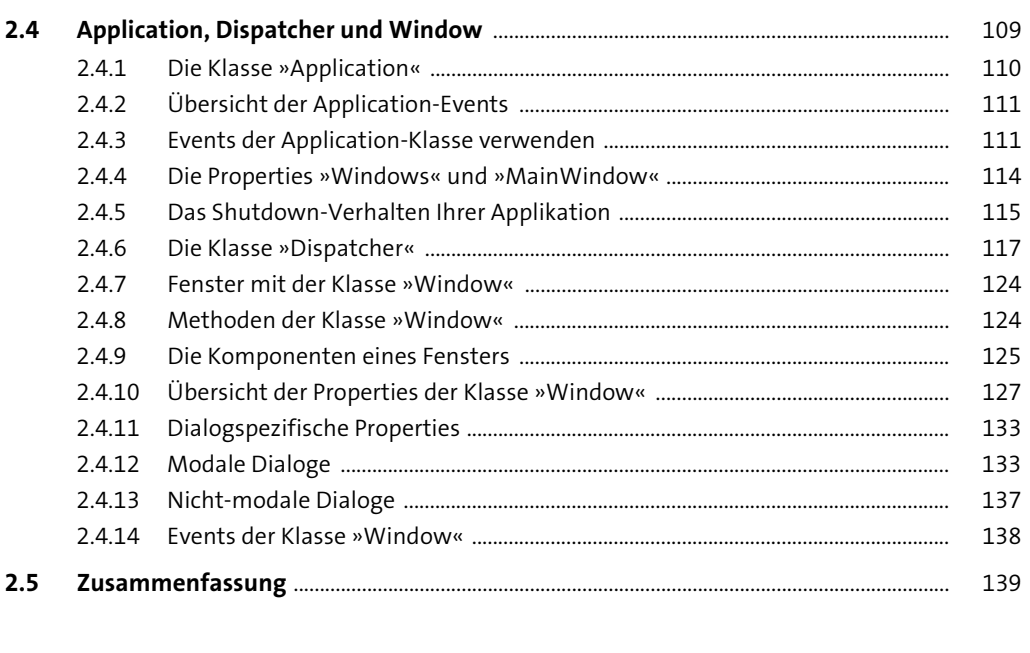

#### $\overline{\mathbf{3}}$ **XAML** 143

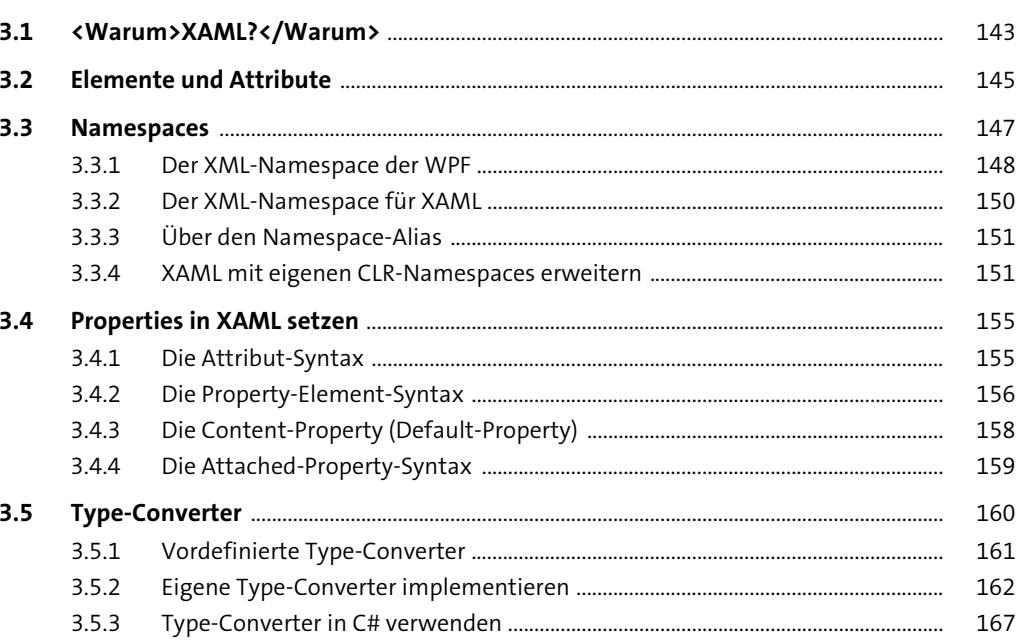

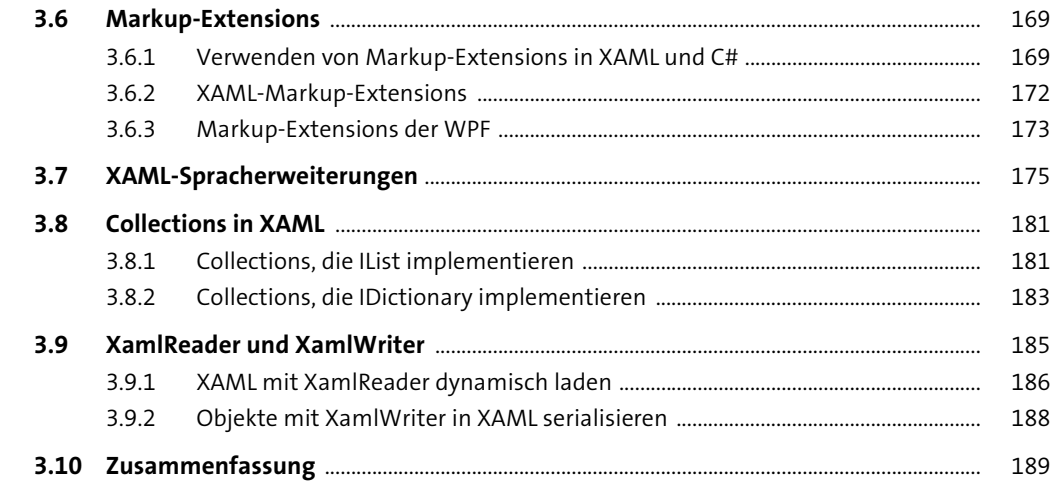

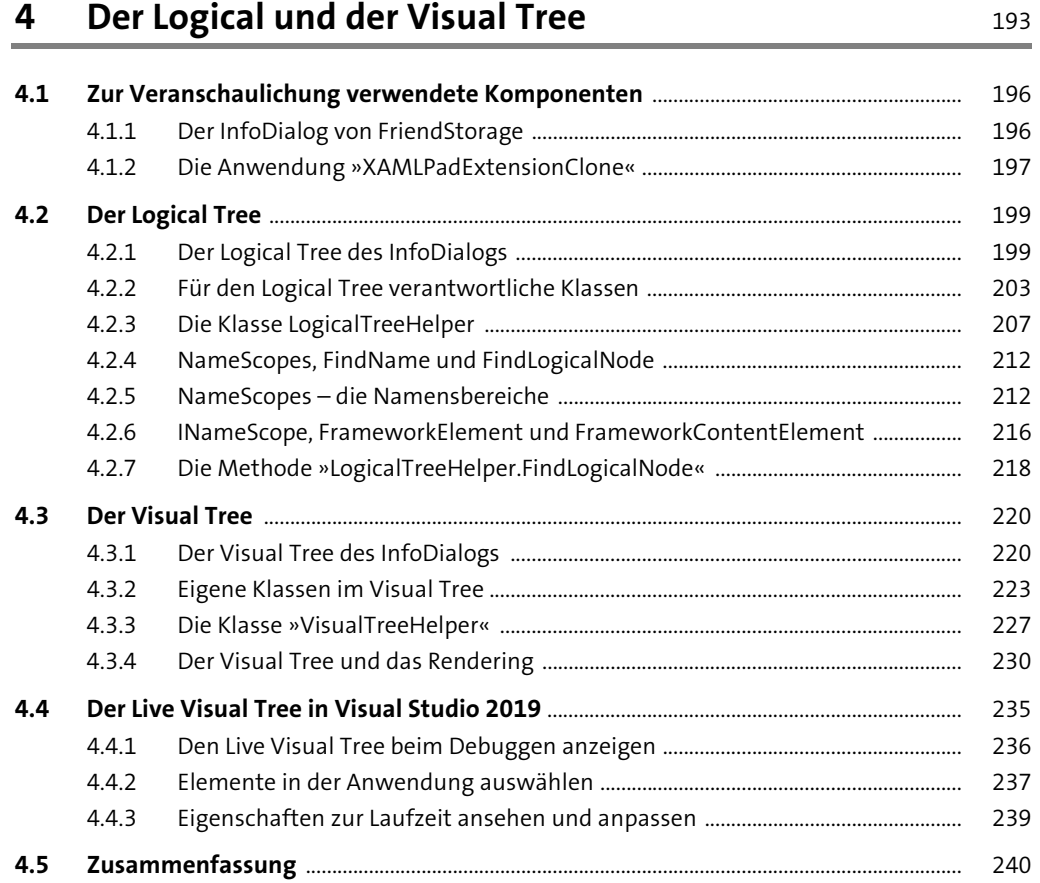

### Inhalt

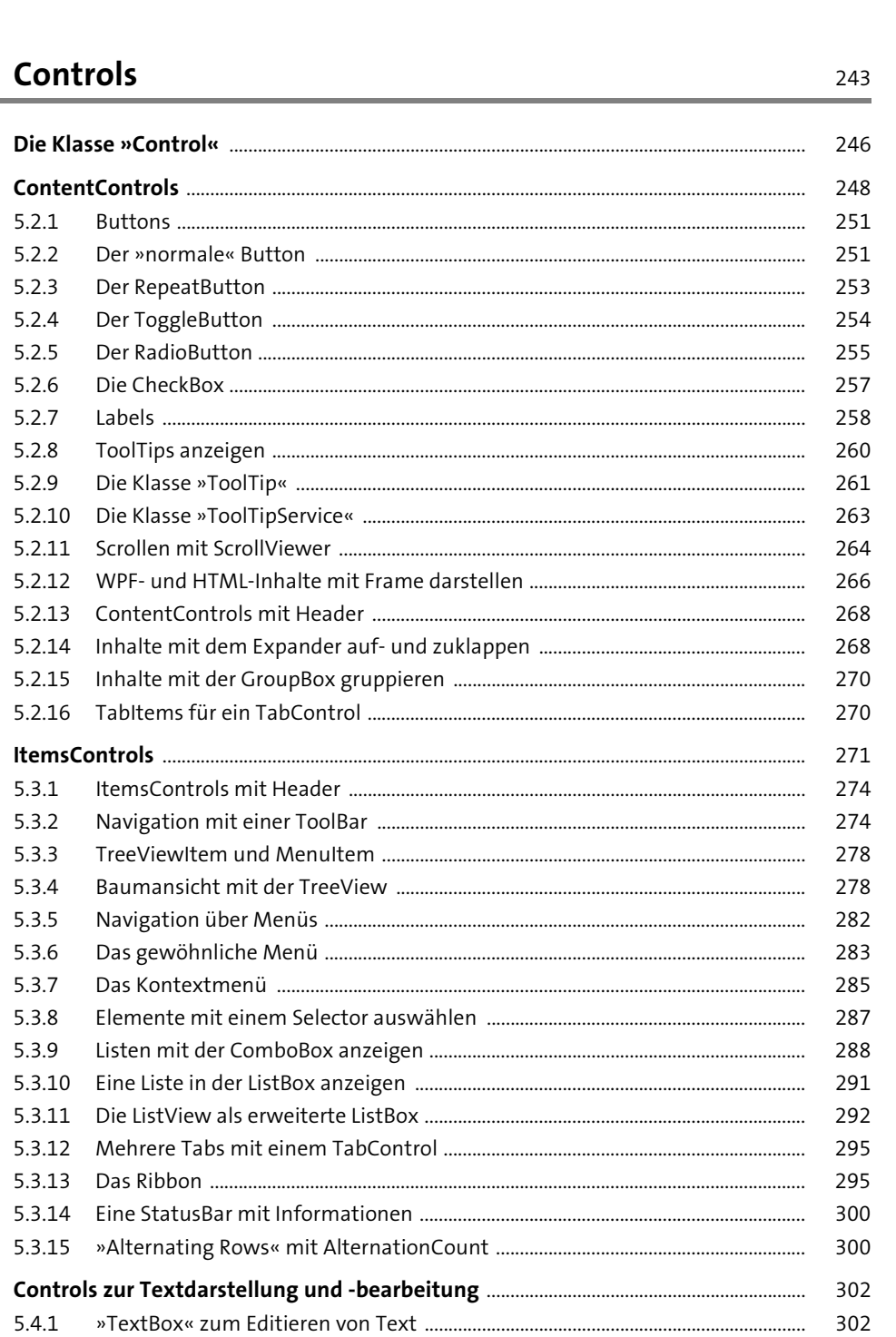

 $\frac{5}{2}$ 

 $5.1$ 

 $5.2$ 

 $5.3$ 

 $5.4$ 

304

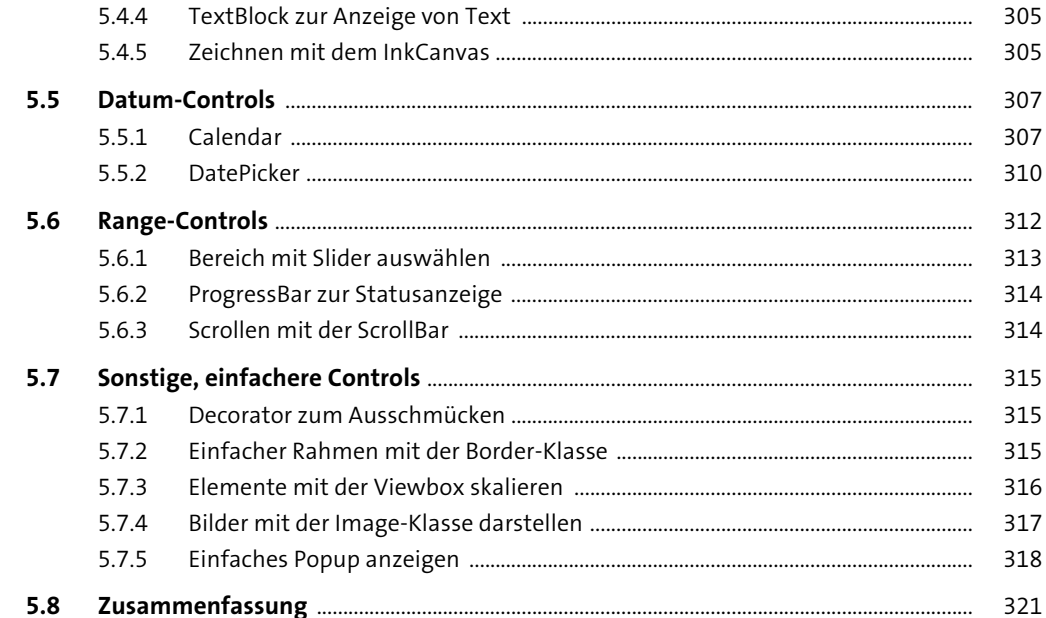

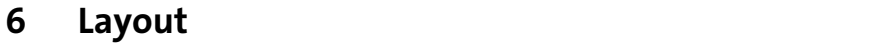

323

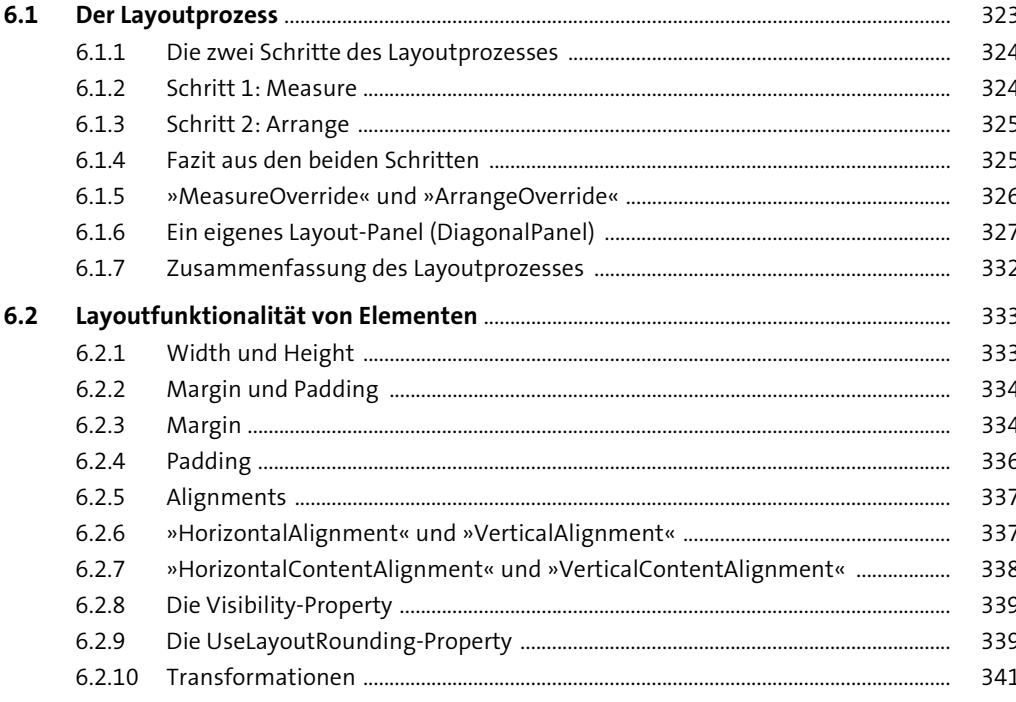

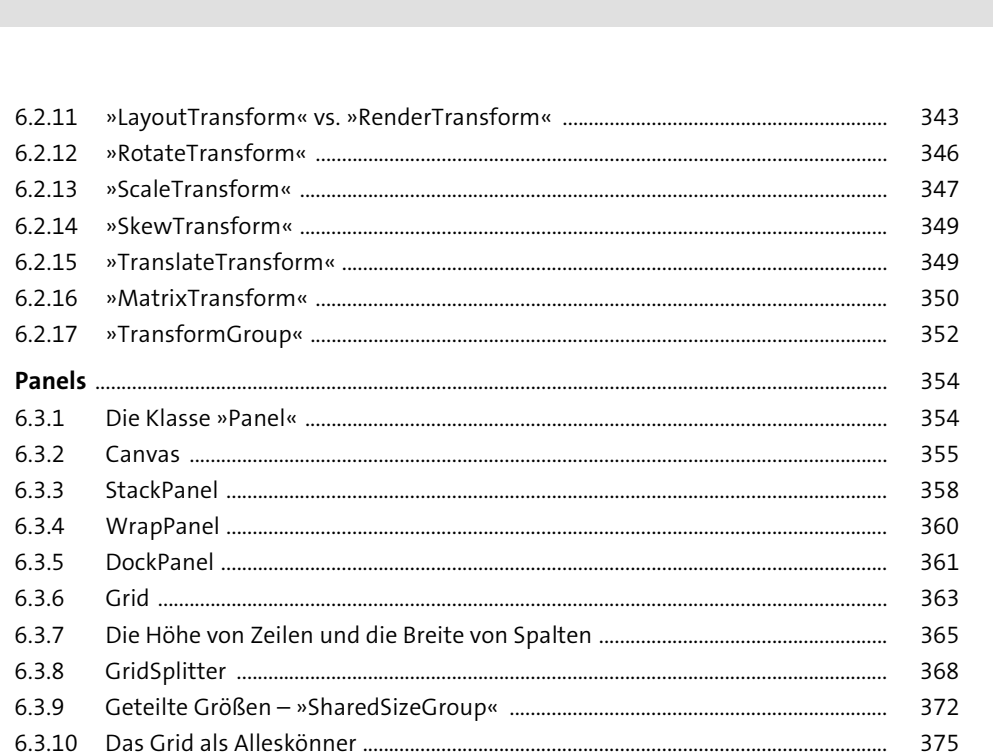

Inhalt

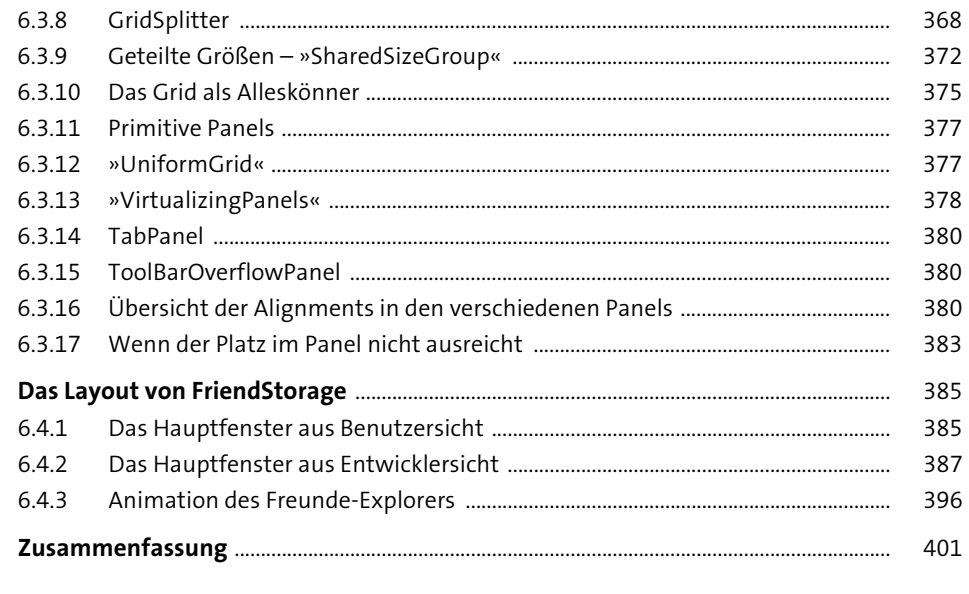

#### **Dependency Properties**  $\overline{7}$

 $6.3$ 

 $6.4$ 

 $6.5$ 

 $6.3.1$ 

 $6.3.2$ 

 $6.3.3$ 

 $6.3.4$  $6.3.5$ 

 $6.3.6$ 

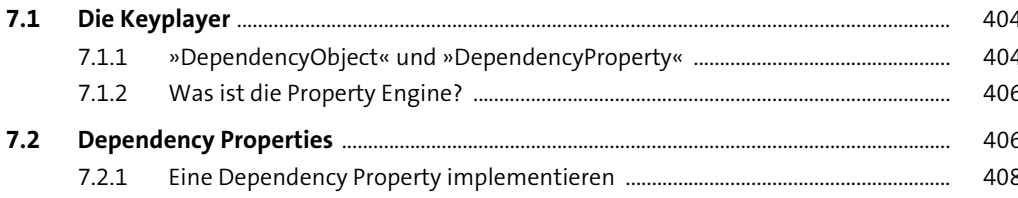

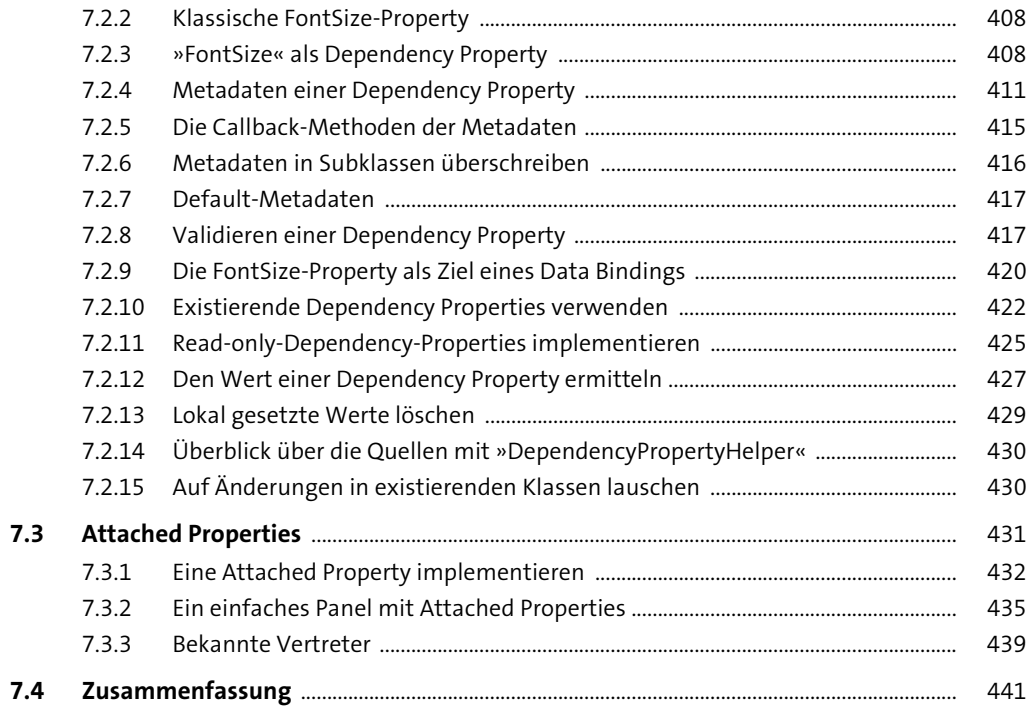

#### **Routed Events**  $\boldsymbol{8}$

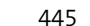

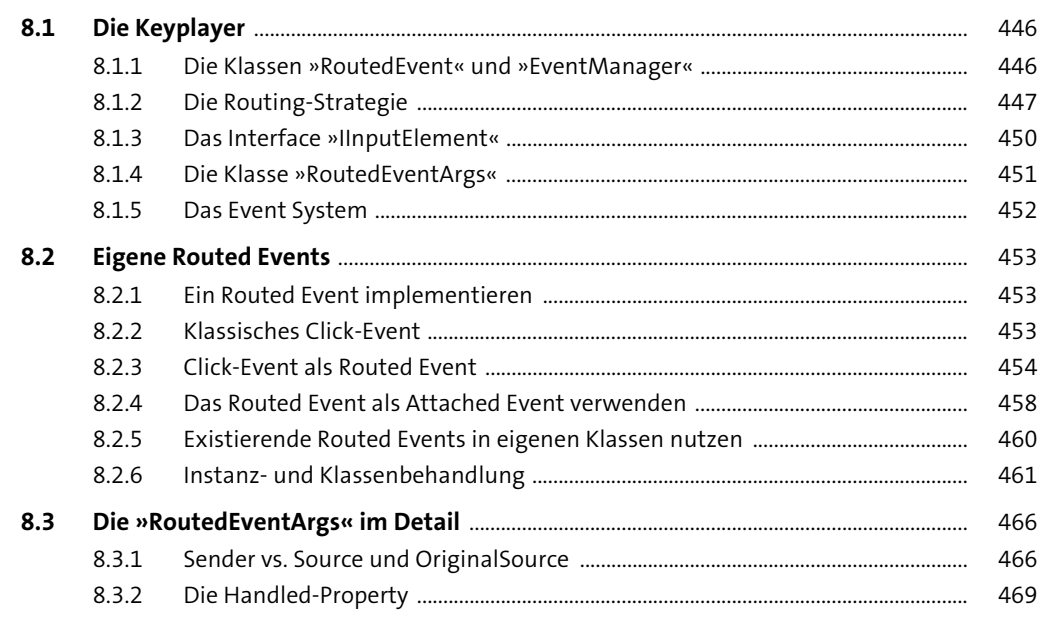

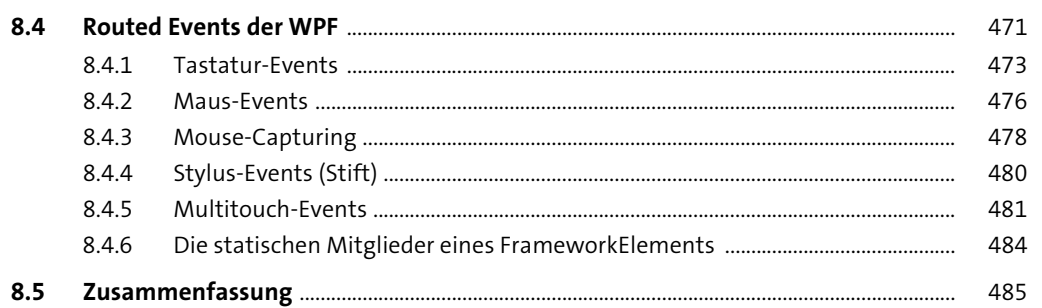

#### 9 Commands 487

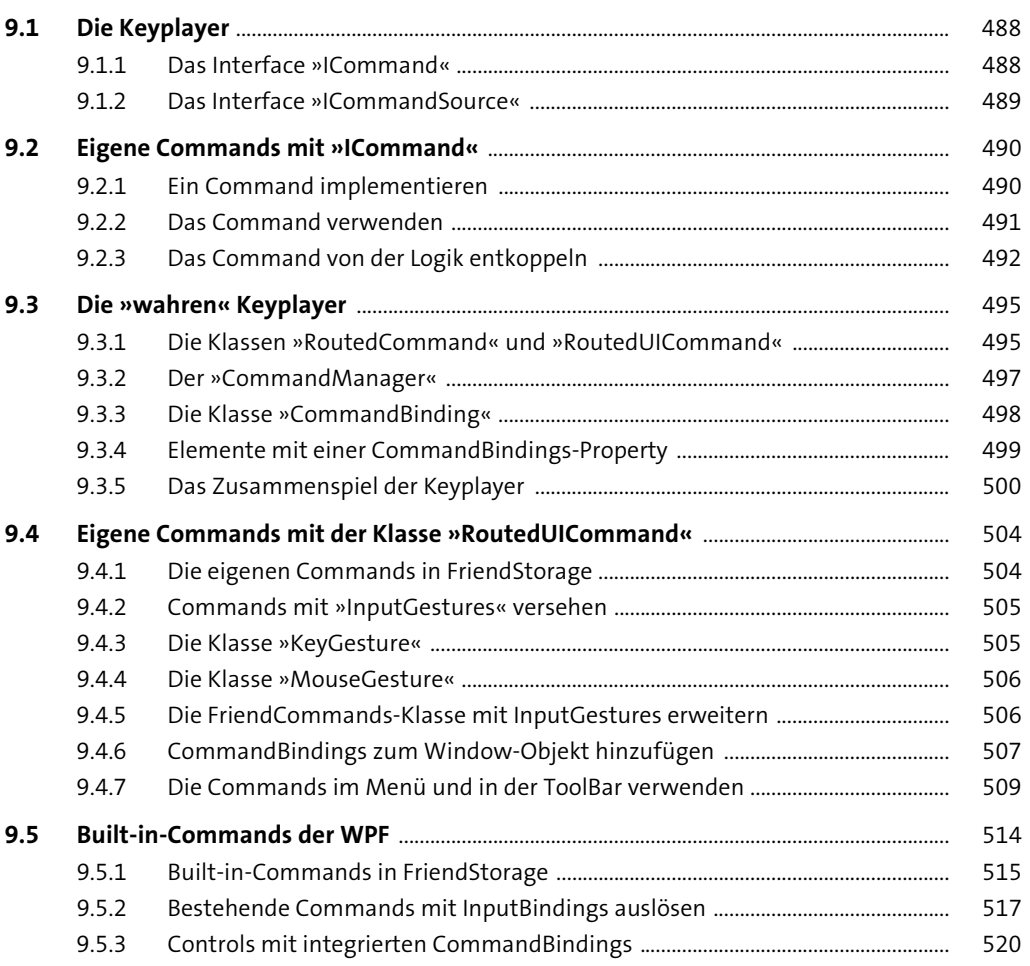

Inhalt

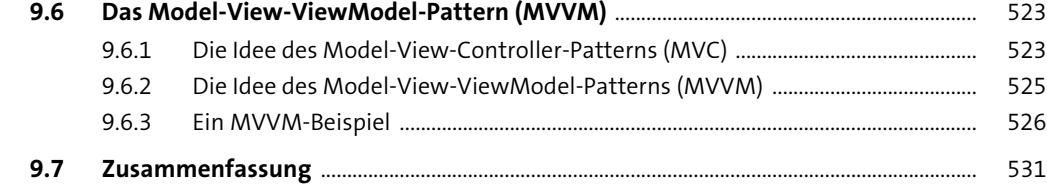

535

# TEIL II Fortgeschrittene Techniken

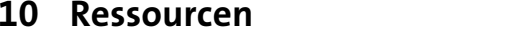

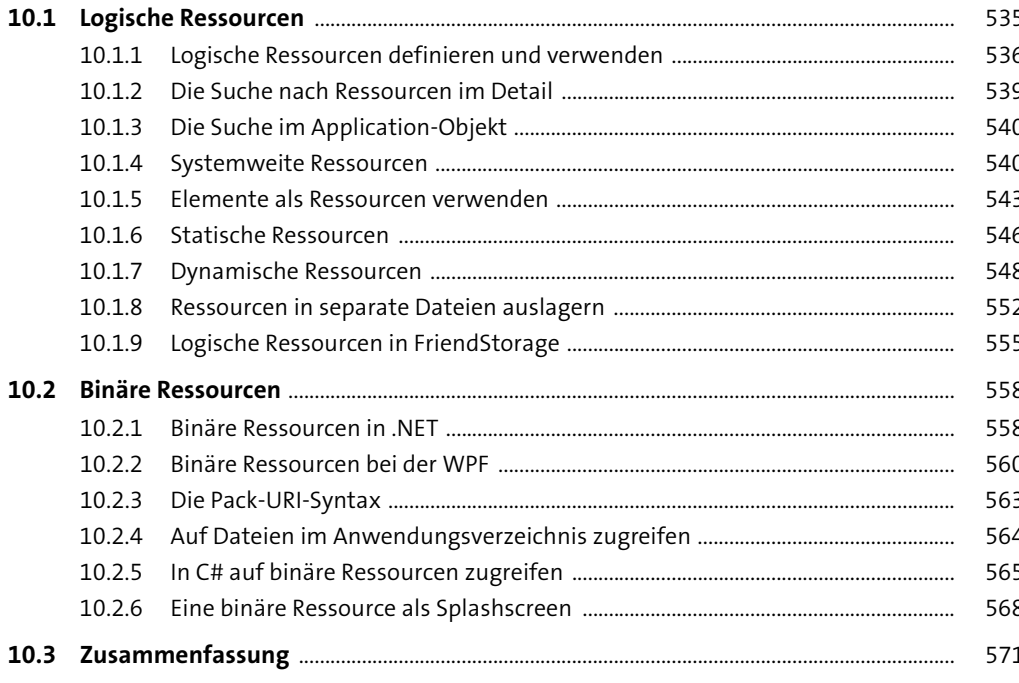

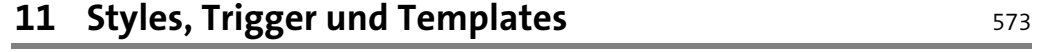

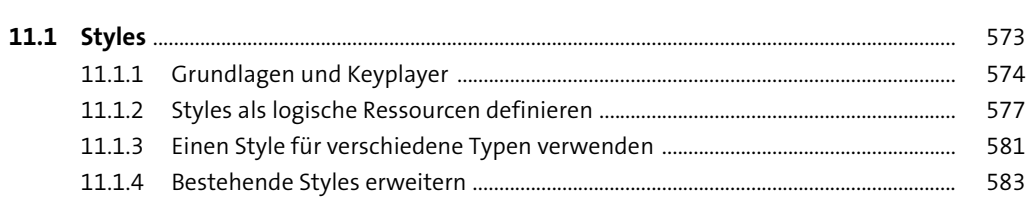

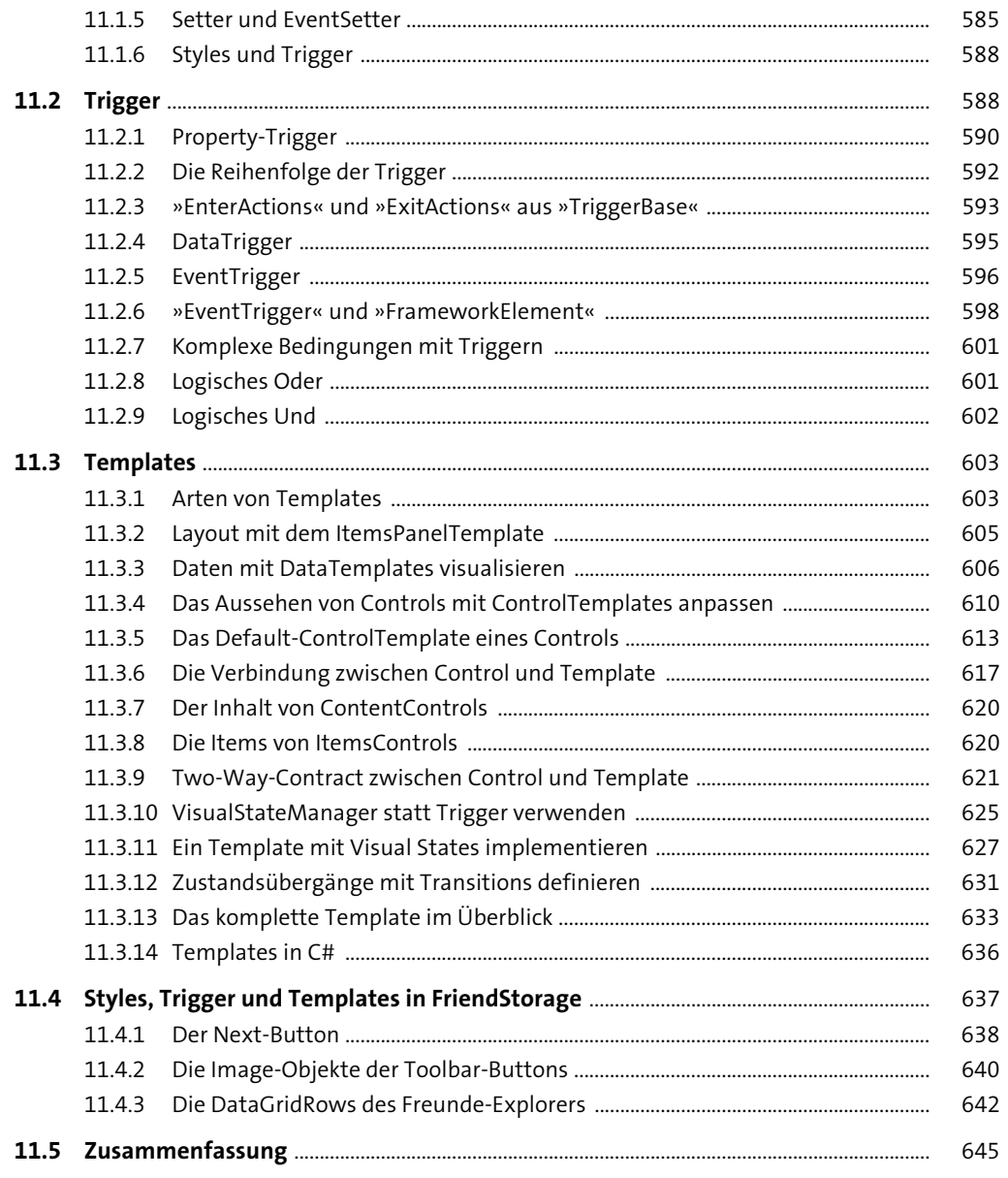

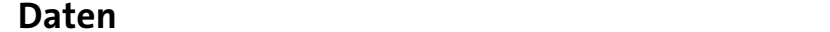

 $12$ 

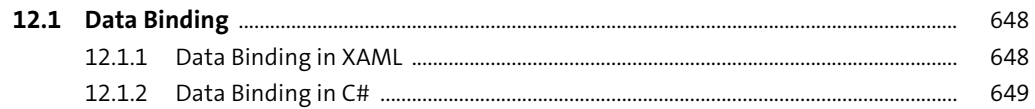

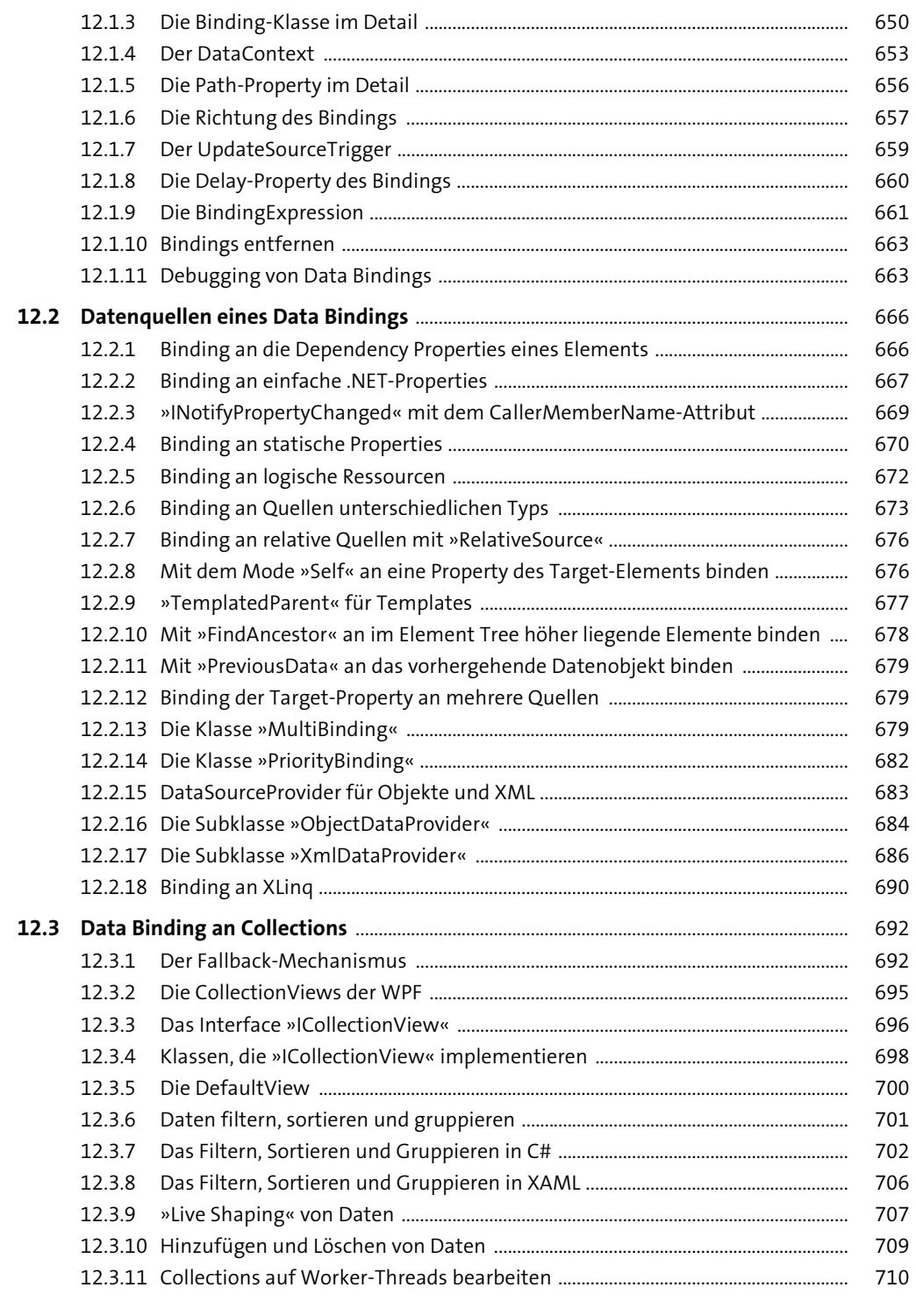

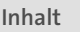

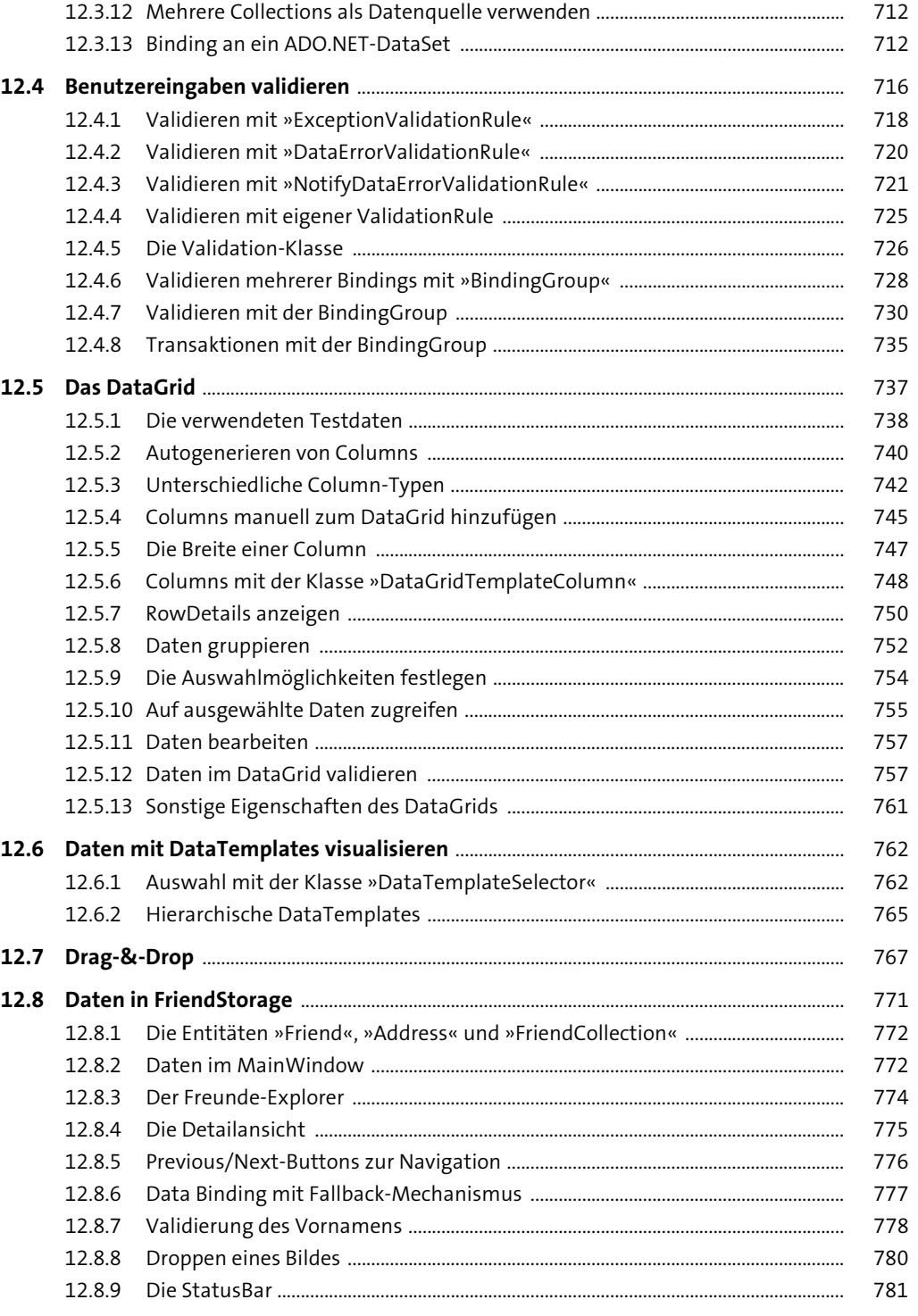

Inhalt

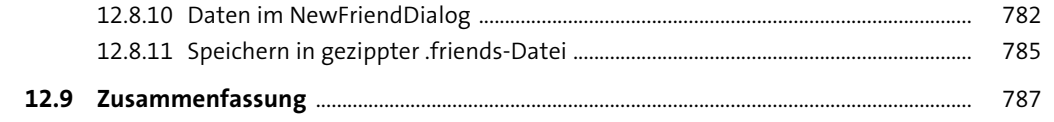

### TEIL III Reichhaltige Medien und eigene Controls

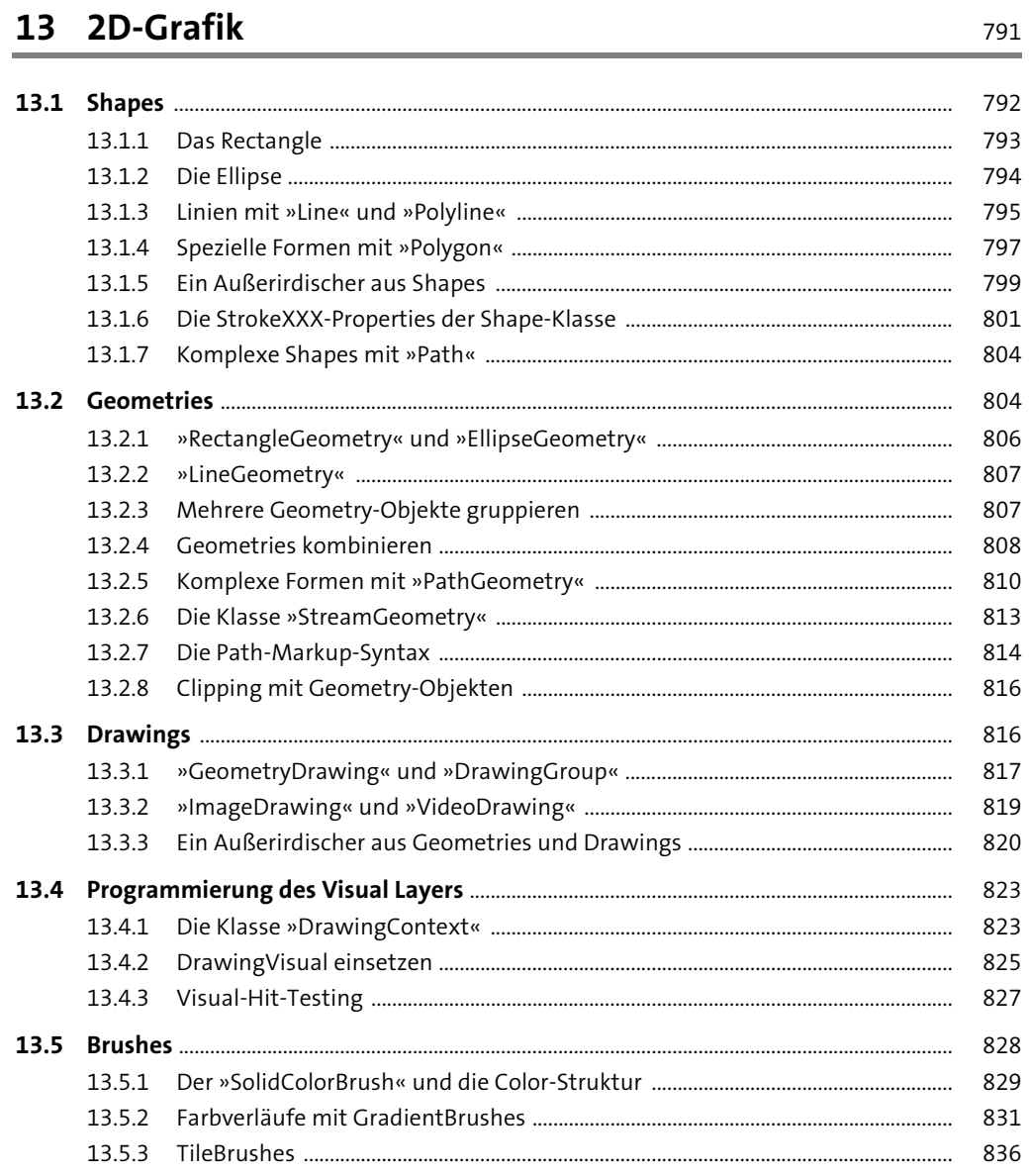

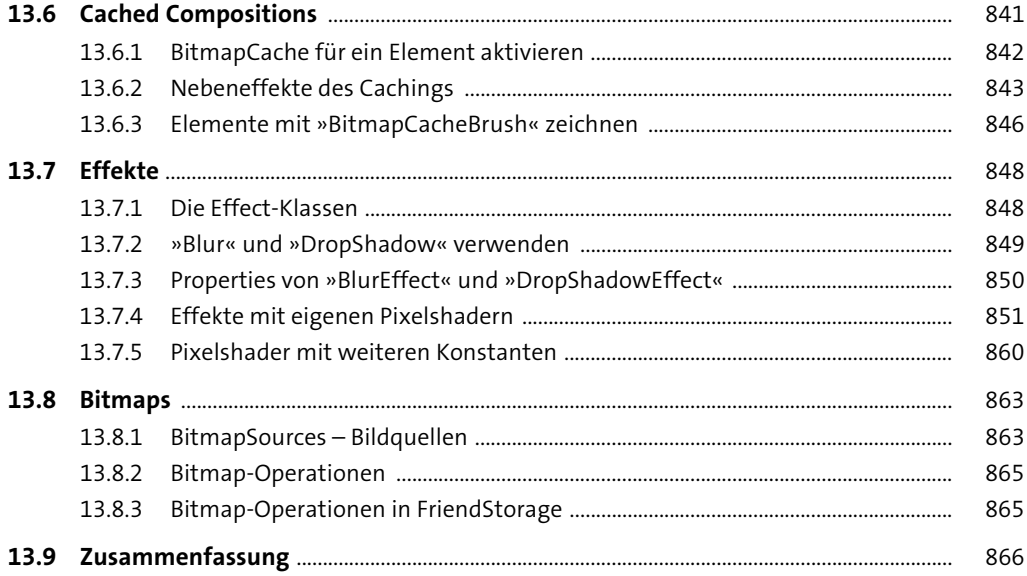

### 14 3D-Grafik

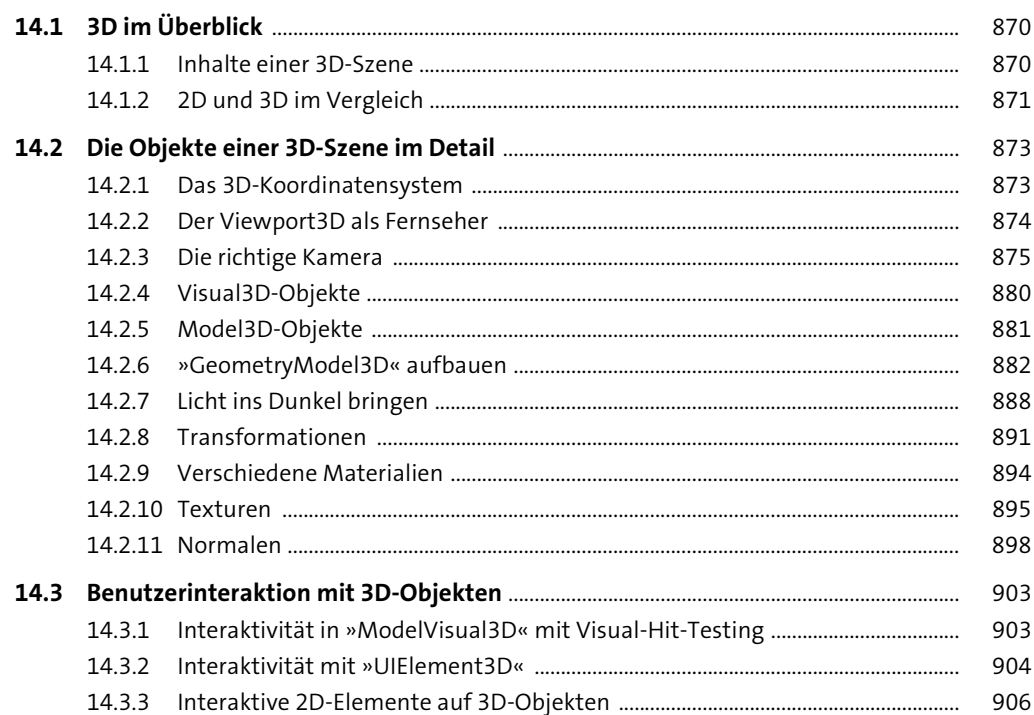

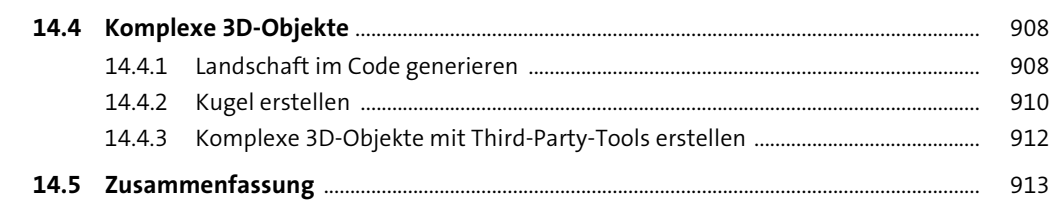

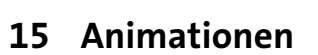

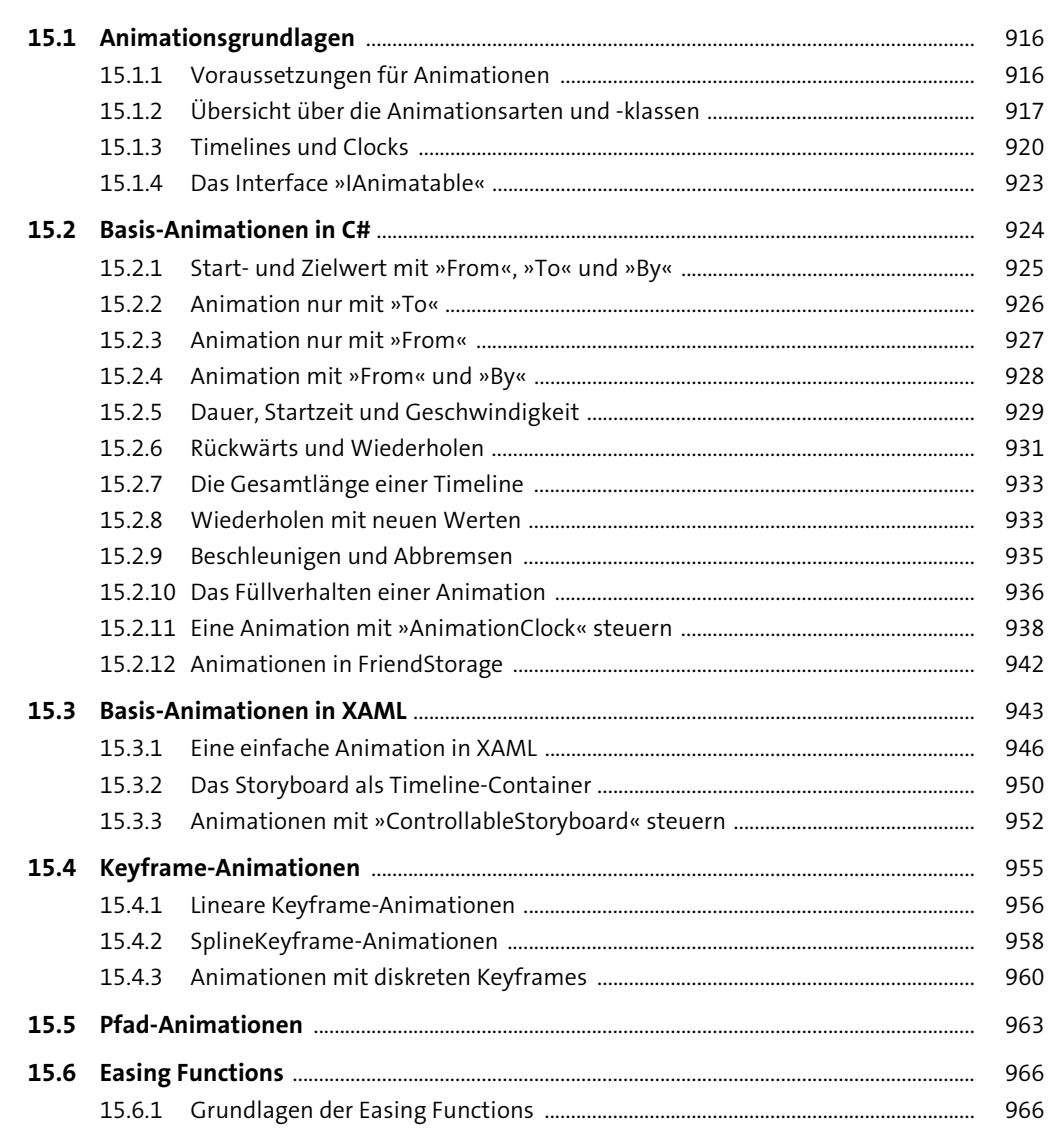

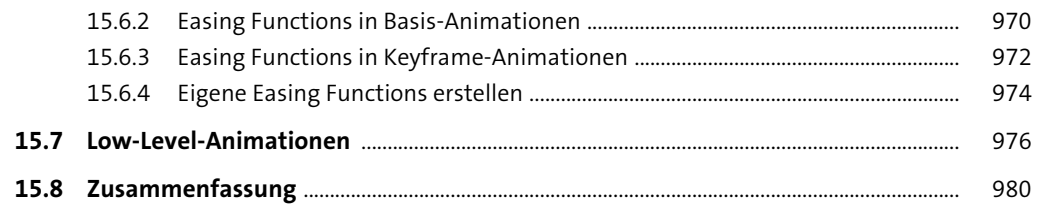

### 16 Audio und Video

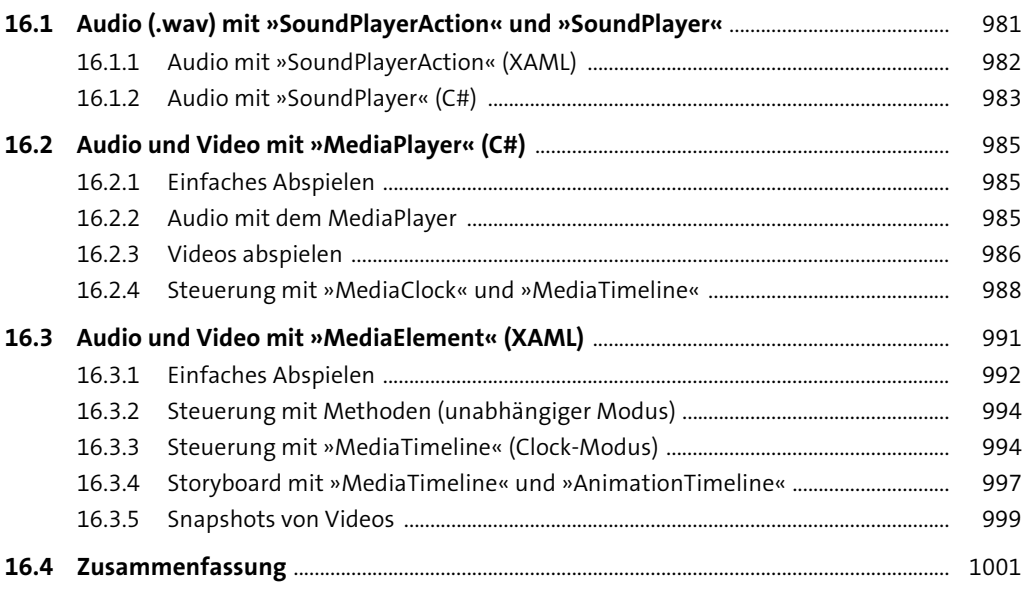

## 17 Eigene Controls

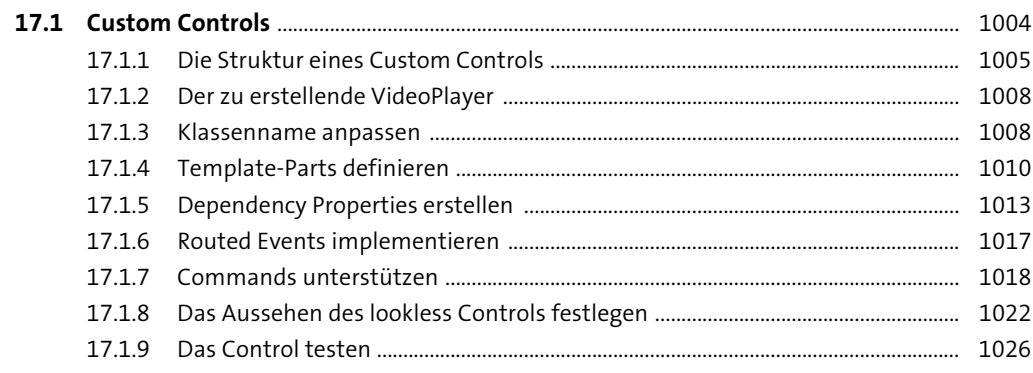

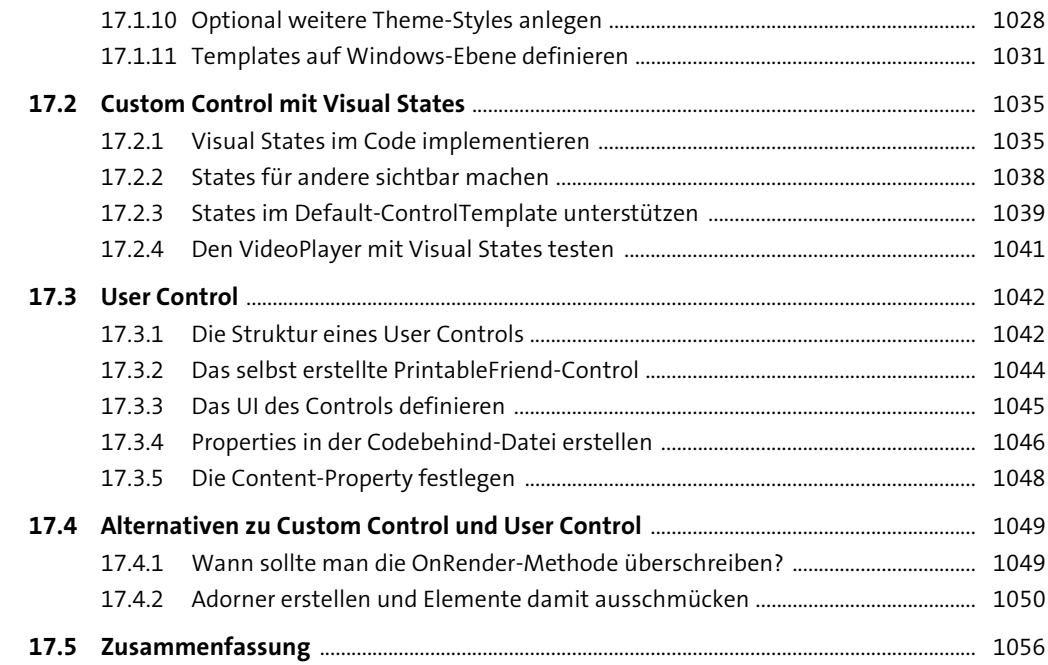

18 Text und Dokumente

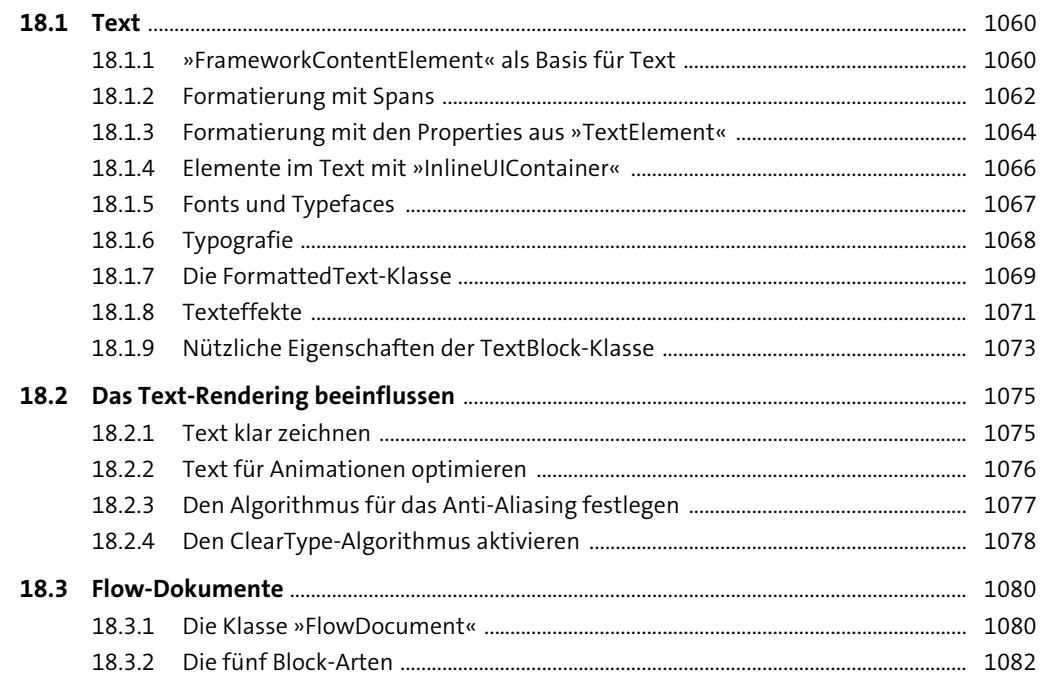

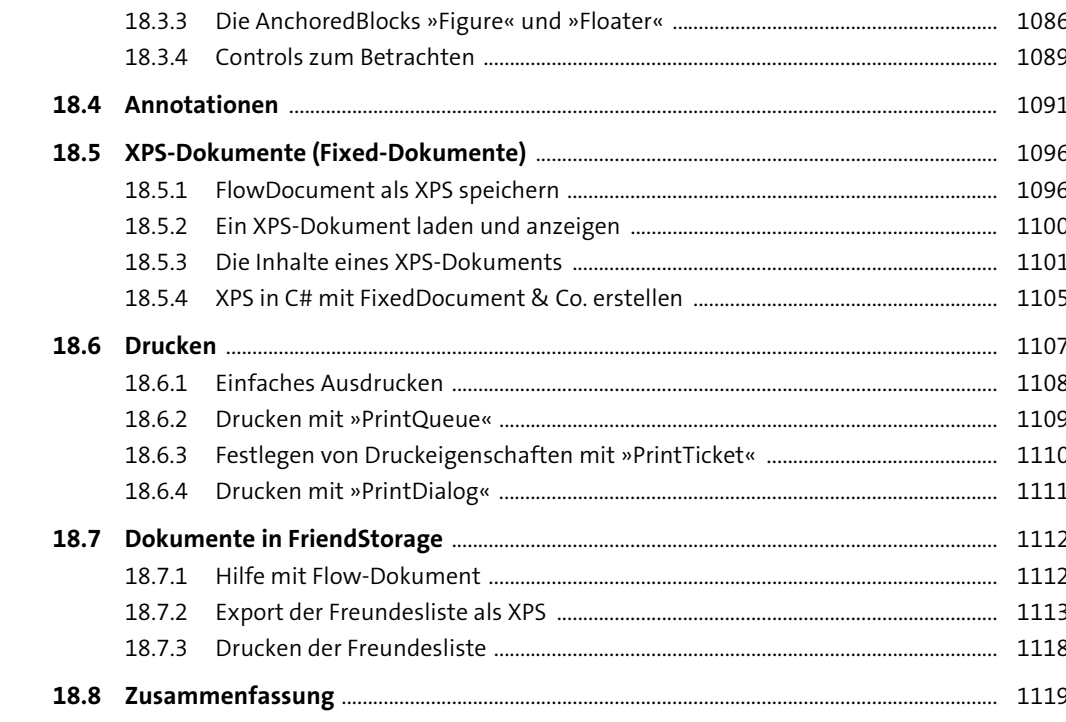

## TEIL IV Interoperabilität und Apps

#### 19 Standard-Dialoge, Windows Taskbar und mehr

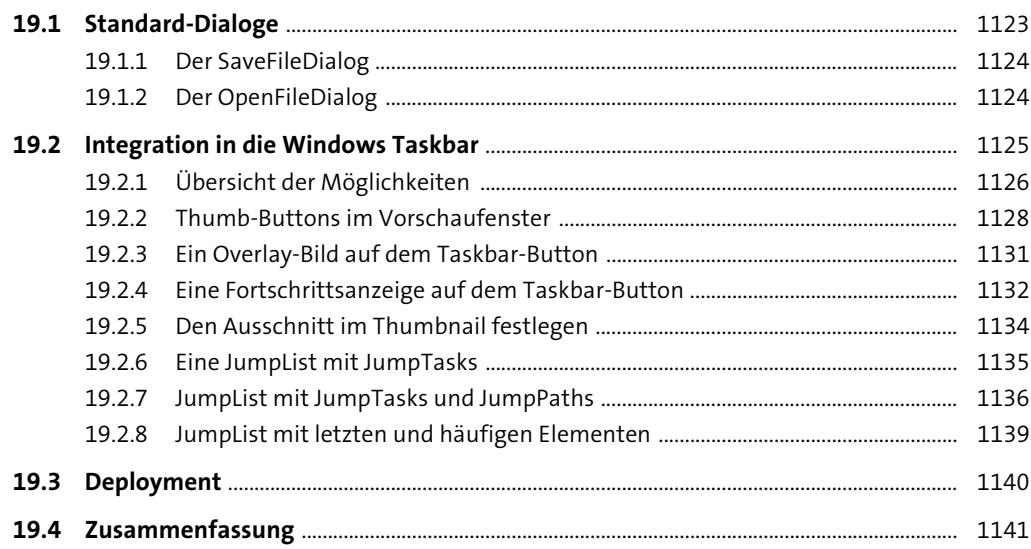

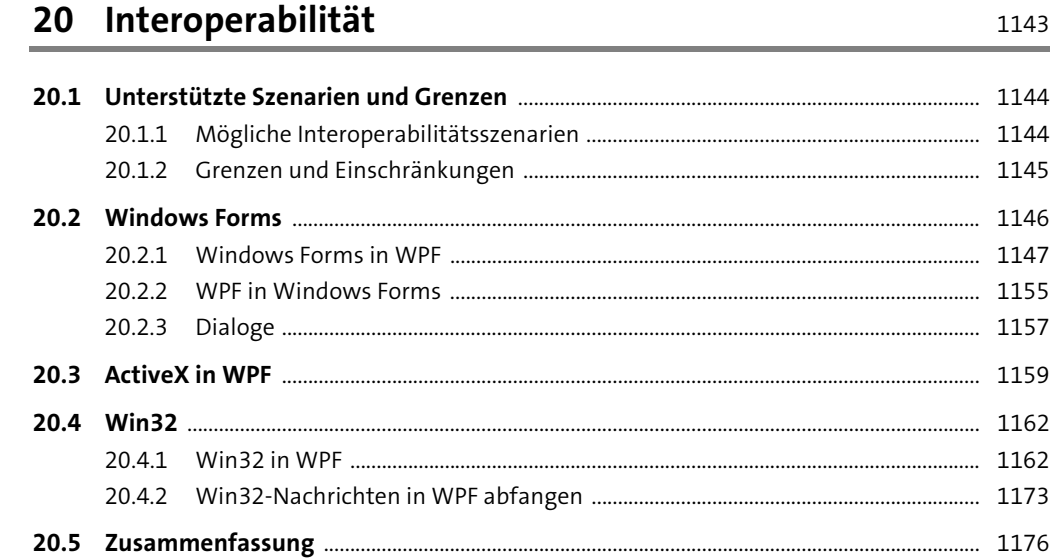

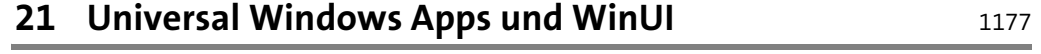

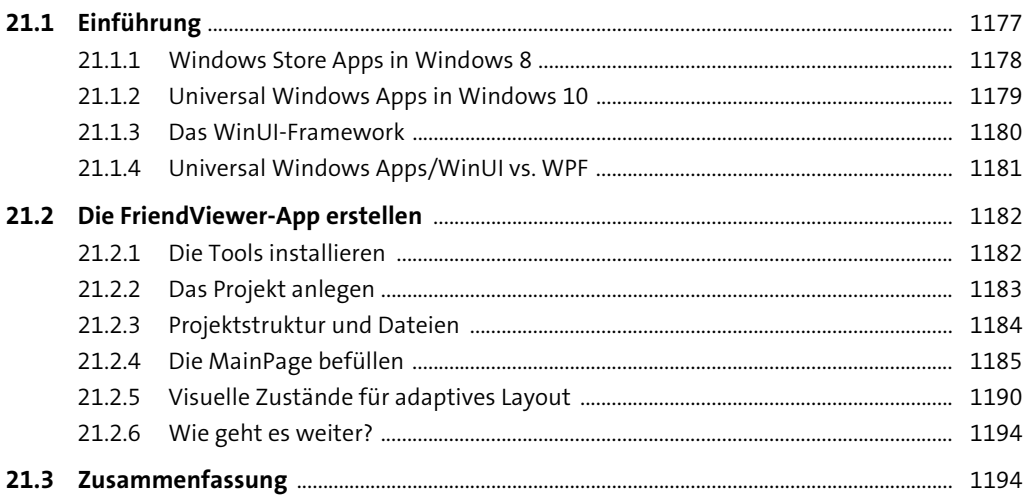

Index ......